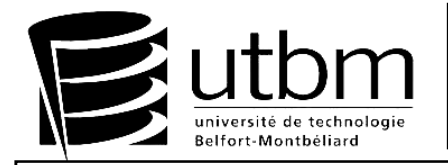

**Nom, prénom :** 

**Signature :** 

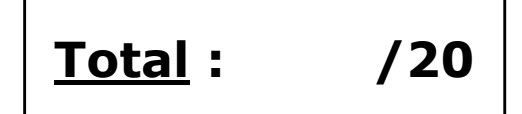

# **Tous documents personnels et calculatrices autorisés**

## **Répondre directement sur le texte de l'épreuve sans le dégrafer**

**Le barème de notation est indiqué sur le sujet** 

**Temps conseillé : 20 minutes** 

### **Analyse de risque**

La situation de travail ci-contre présente l'opérateur lors d'une opération de mise en place de la pièce dans la machine commande numérique Realmeca :

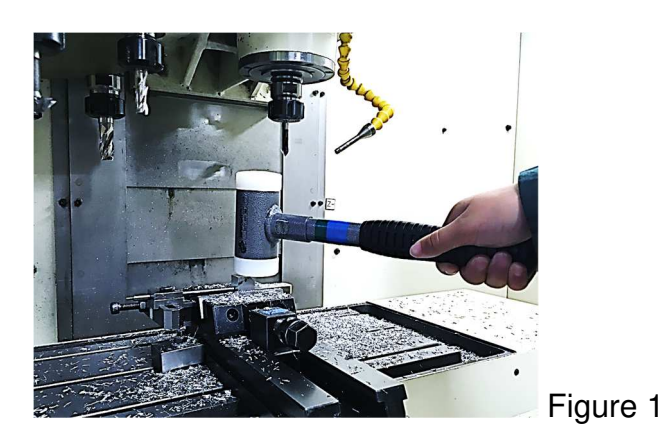

#### **1) Analyser les risques de la situation (3pts)**

Proposer 3 risques principaux liés à cette activité sur poste ?

- - -

#### **2) Maitrise des risques (2pts)**

Proposer deux mesures pour limiter le risque de coupure avec le foret à pointer, monté dans la broche.

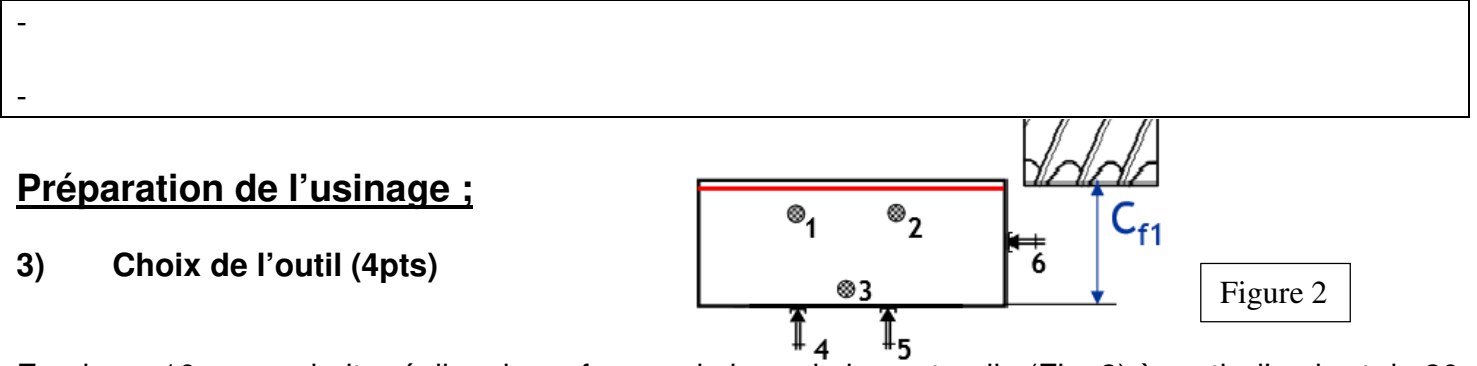

En phase 10, on souhaite réaliser le surfaçage du bras de la sauterelle (Fig. 2) à partir d'un brut de 20 x 75 x 29 en alliage d'aluminium 2017. Les cotes 75 et 29 peuvent varier de ±1mm. La cote fabriquée Cf1 est de 27±1mm

Quel outil serait le plus adapté pour réaliser cette opération ? (Voir annexe 1)

Outil : Justification :

Quel outil de contrôle doit-on utiliser pour la mesure de la cote fabriquée Cf1.

- Justification :

#### **4) Conditions de coupe (6pts)**

On souhaite utiliser une fraise en carbure de tungstène de diamètre 16 mm pour optimiser le temps d'usinage sur la commande numérique. L'outil choisi a 2 dents et sera utilisé pour des opérations de finition.

Donner les conditions de coupes préconisées pour usiner l'alliage d'aluminium 2017

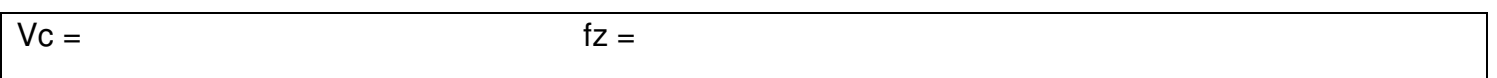

Calculer les valeurs de réglage sur la machine : Vitesse de rotation de la fraise (N en tr/mn) et la vitesse d'avance (mm/mn)

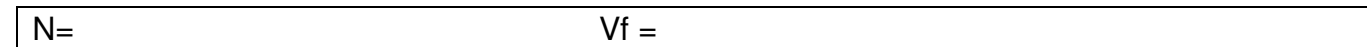

#### **5) Montage d'usinage (5pts)**

Lors de la fabrication sur commande numérique la pièce est positionnée en étau (Figure 1, 2, et 3)

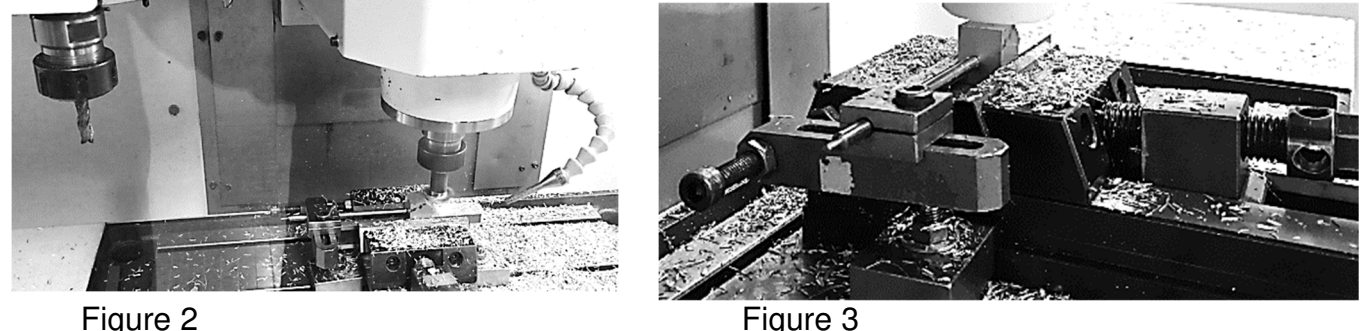

Compléter le schéma de mise en position et maintien en position pour cette phase. Placer les cotes fabriquées manquantes sur le schéma.

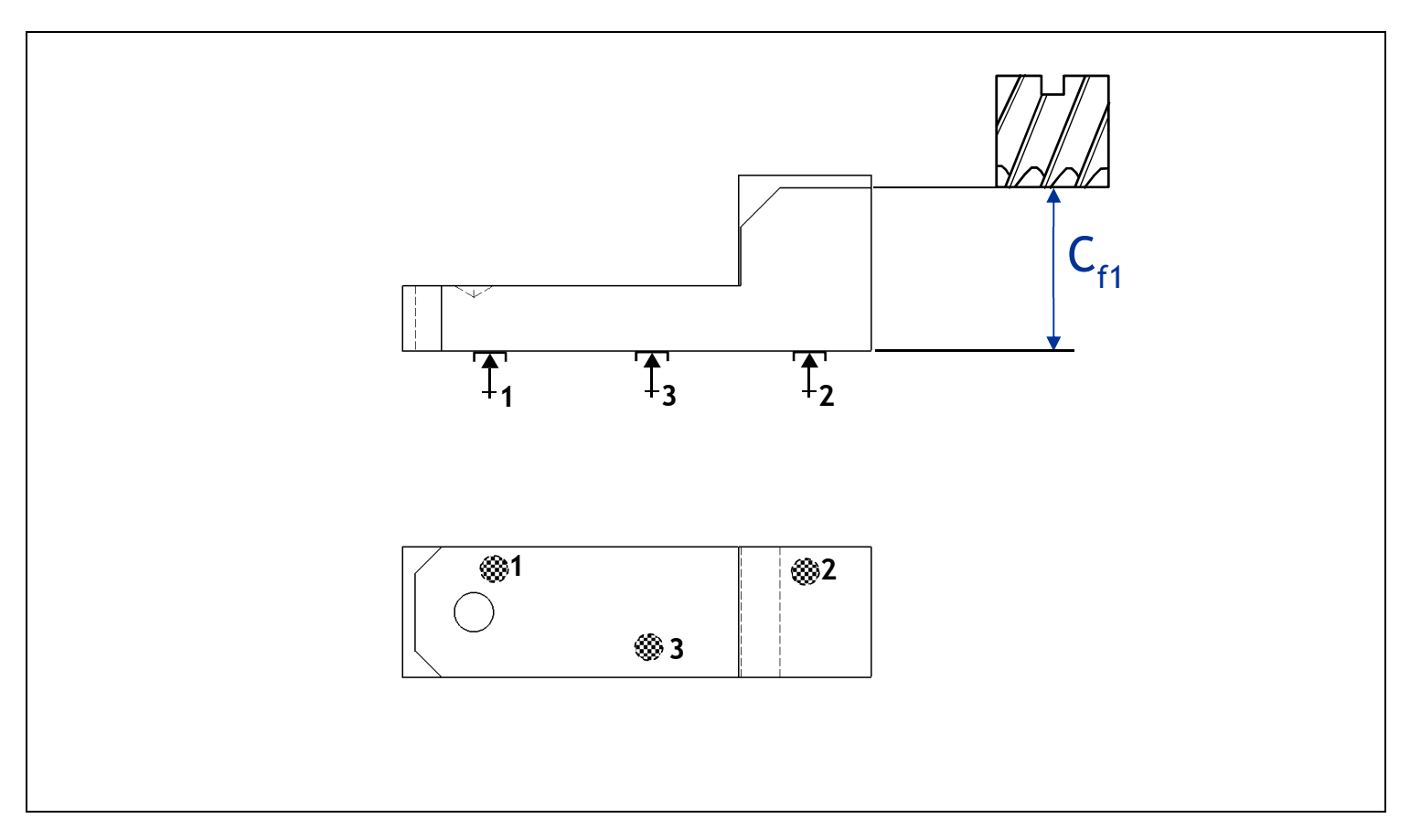

#### **Annexe 1 : Conditions de coupe -Outils**

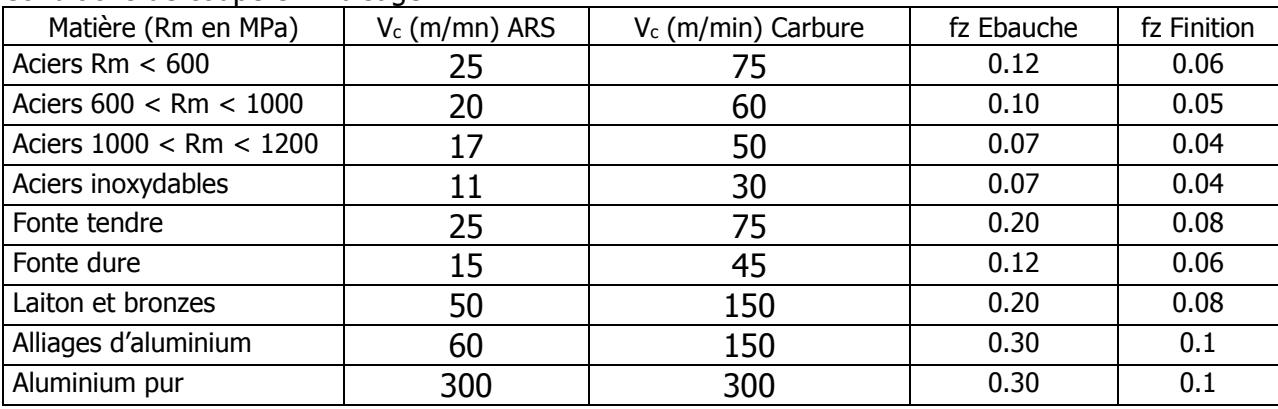

#### Conditions de coupe en Fraisage

#### **Outils** disponibles :

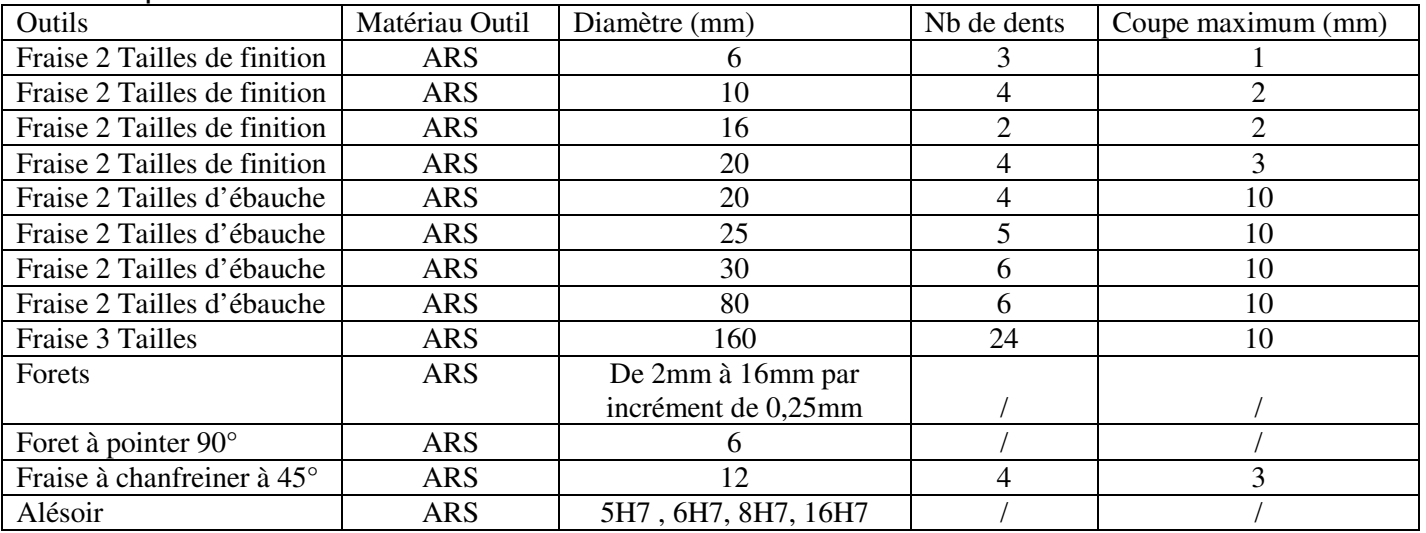

#### **Annexe 2 : Dessin de définition Bras**

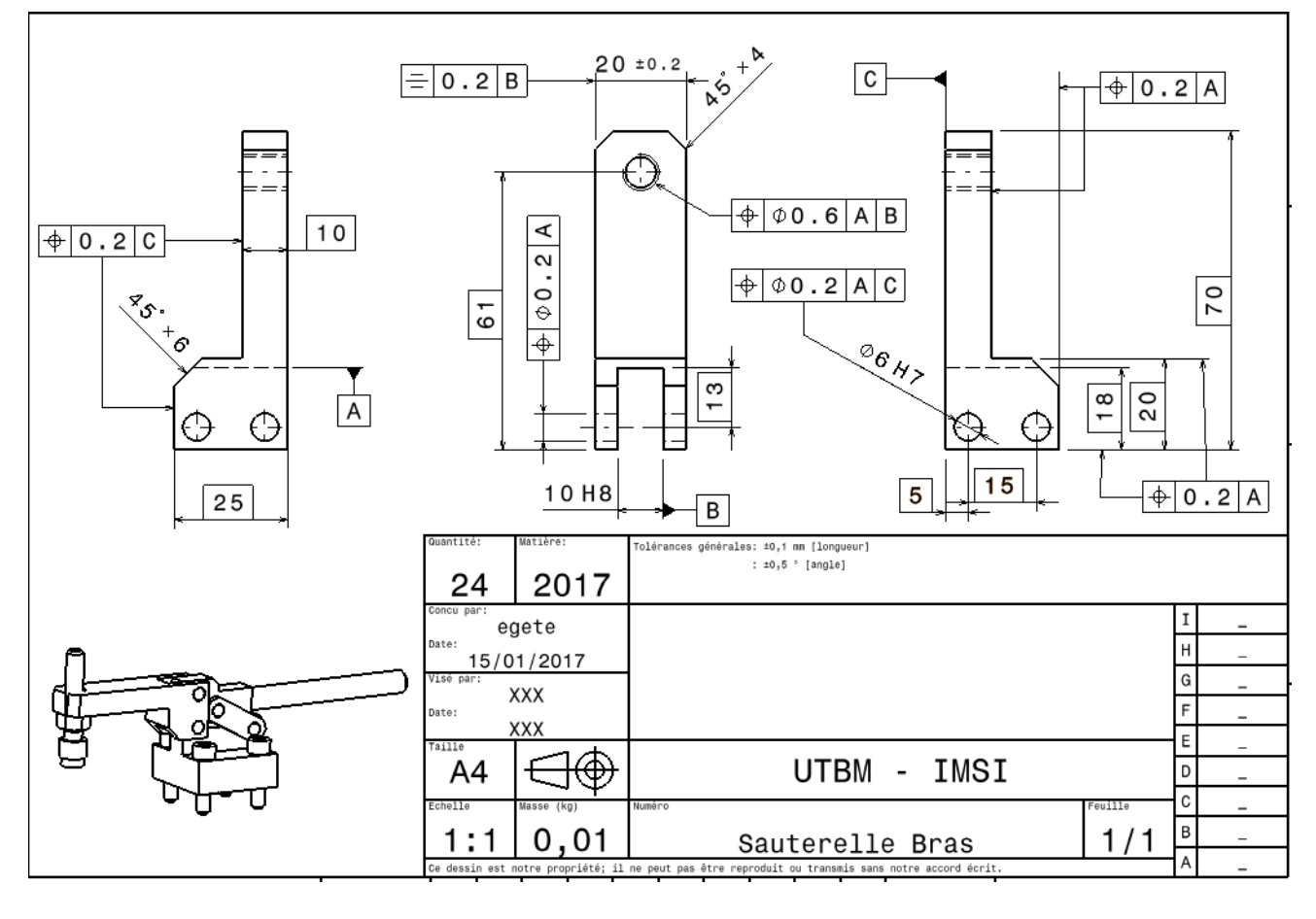